# Knowledge Organiser

Unit 1 – Intro to ICT

## Unit  $\overline{1}$  – Intro to ICT

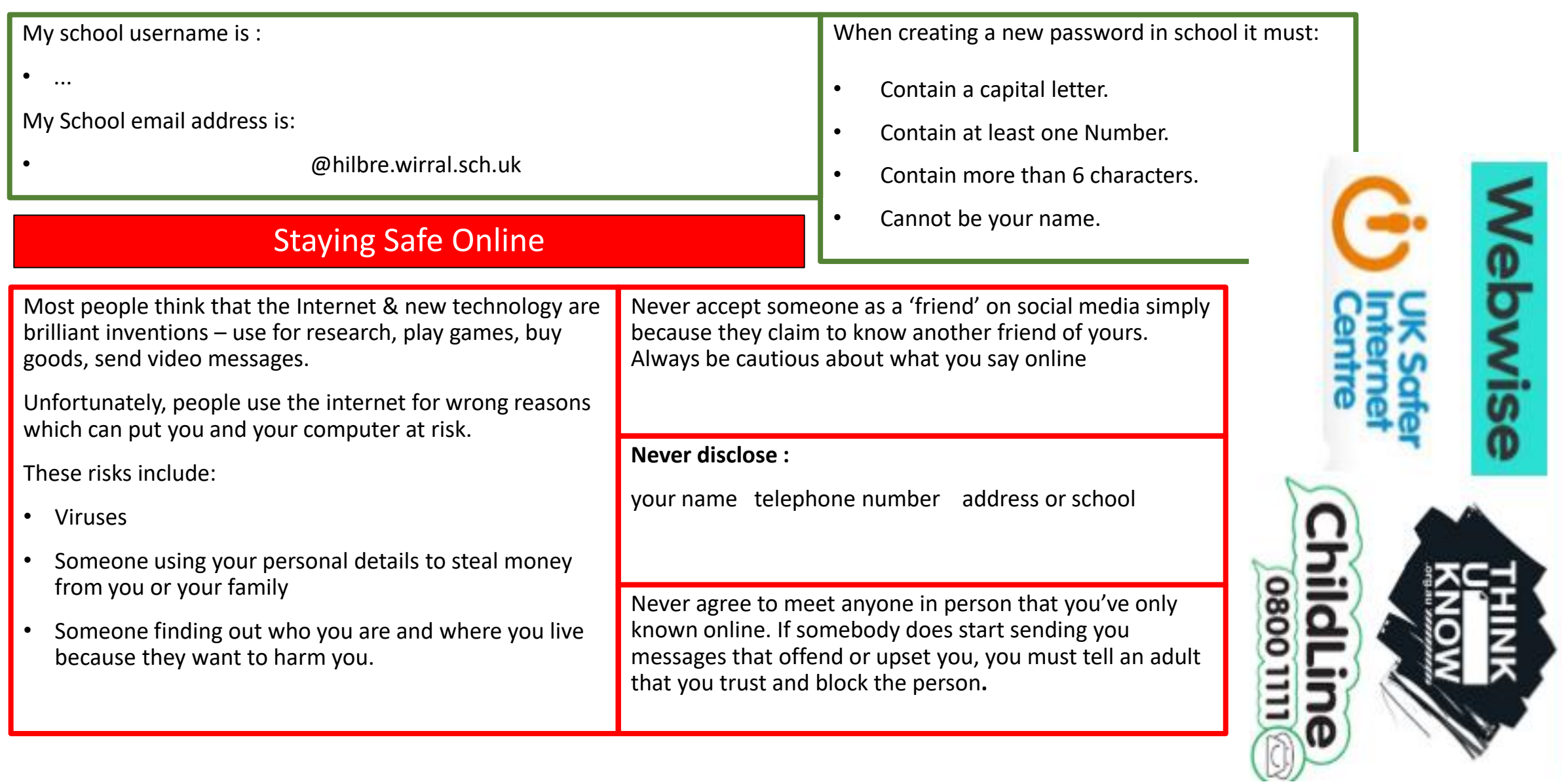

Visit these websites for advice

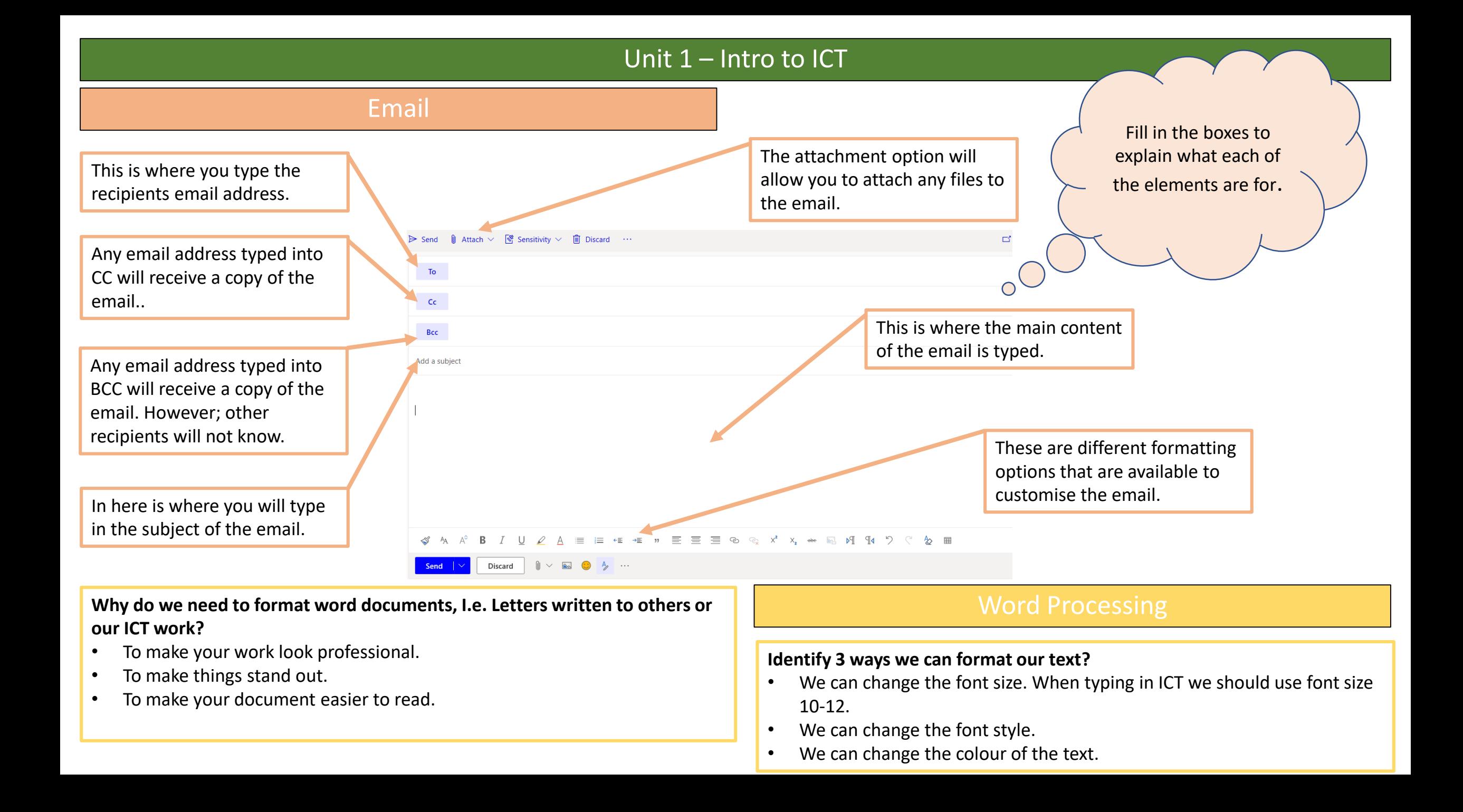

### Unit 1 – Intro to ICT

## File management

#### **What is wrong with the folder / files in the image to the right?**

- The files don't have specific file names identifying clearly what they are which will make it hard to find what you're looking for.
- The files aren't organised properly, there is a wide variety and mixture of documents.

#### **How could the files on in the image be tidied up?**

- The files need to have file names that make each of the documents identifiable.
- The files could be organised into subfolders so that similar pieces of work are stored together.

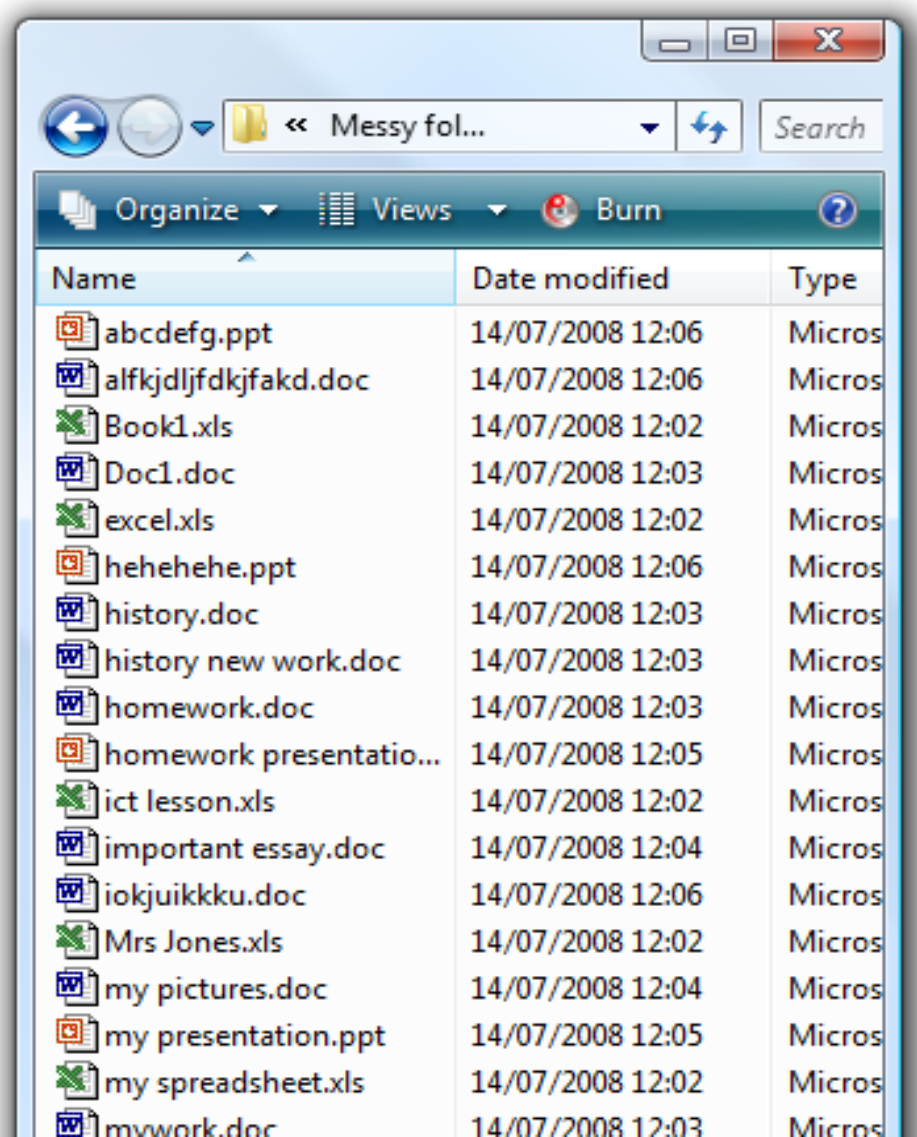